# <span id="page-0-0"></span>**Cryptoparty**

Michael Weiner

25. Juli 2016

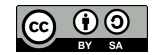

제 ロ 제 제 레 제 제 제 되는 제 편 제 되는 게 된다

 $999 - 1/37$ 

## **Fahrplan**

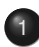

1 [Über den Veranstalter und Cryptopartys](#page-2-0)

- 2 [Grundlegendes](#page-5-0)
- 3 [Passwörter](#page-14-0)
- 4 [Web-Surfen](#page-22-0)

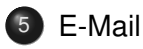

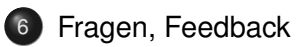

 $4$  ロ )  $4$   $\oplus$  )

 $\equiv$  +

 $\bar{z}$  $\circledcirc \circledcirc \circledcirc$ 

## <span id="page-2-0"></span>**Fahrplan**

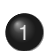

### 1 [Über den Veranstalter und Cryptopartys](#page-2-0)

- **[Grundlegendes](#page-5-0)**
- [Passwörter](#page-14-0)
- **[Web-Surfen](#page-22-0)**
- 5 [E-Mail](#page-27-0)
- [Fragen, Feedback](#page-37-0)

 $\leftarrow$   $\Box$   $\rightarrow$   $\rightarrow$   $\Box$   $\rightarrow$   $\rightarrow$ 

 $\equiv$   $\rightarrow$ 

 $\mathbf{d}$ 

 $\equiv$  $\circledcirc \circledcirc \circledcirc$ 

## Die Veranstalter

- Chaos Computer Club München e.V.
- Forum InformatikerInnen für Frieden und gesellschaftliche Verantwortung e.V.
- Medienzentrum München (MZM) Institut für Medienpädagogik in Forschung und Praxis JFF – Jugend Film Fernsehen e.V.

 $4$  ロ )  $4$   $\oplus$  )

4/37

 $\equiv$  $OQ$ 

## <span id="page-4-0"></span>Die Cryptoparty

- Weltweite Bewegung von technisch interessierten
- Ziel: Datensicherheit für jedermann
- Themen sind z.B.
	- Kommunikation: E-Mail, Anrufe, Chat
	- Datenspeicherung und -weitergabe
	- Veröffentlichen von Informationen
	- **•** Passwörter
- Aus Zeitgründen beschränken wir uns heute auf
	- Passwort-Management
	- Anonyme(re)s Web-Surfen
	- E-Mail-Verschlüsselung und -Signatur
	- . . . und mehr auf Anfrage, wenn noch Zeit ist

 $\leftarrow$   $\Box$   $\rightarrow$   $\rightarrow$   $\Box$   $\rightarrow$ 

5/37

 $\equiv$  $OQ$  <span id="page-5-0"></span>1 [Über den Veranstalter und Cryptopartys](#page-2-0)

#### 2 [Grundlegendes](#page-5-0)

- [Passwörter](#page-14-0)
- **[Web-Surfen](#page-22-0)**
- 5 [E-Mail](#page-27-0)
- [Fragen, Feedback](#page-37-0)

 $\leftarrow$   $\Box$   $\rightarrow$   $\rightarrow$   $\Box$   $\rightarrow$   $\rightarrow$ 

 $\leftarrow \equiv$  >

 $\bar{z}$  $OQ$ 

### **Warnhinweise**

- 100% Sicherheit gibt es nicht
- Absichern heißt, Angriffe *teurer* zu machen
	- Die Kosten für den Angriff müssen den Wert der Daten übersteigen
	- Ein Angriff darf sich nicht mehr *lohnen*
	- Problem: Wert wird oft unterschätzt
- Was wir hier zeigen, ist ein Anfang
	- Hilft dagegen, als "Beifang" zu enden
	- Gegen gezielte Angriffe auch durch Verwechslung benötigt es deutlich mehr

 $4$  ロ )  $4$   $\oplus$  )

7/37

 $\bar{z}$  $OQ$ 

## **Leitfragen**

#### *Was* soll sichergestellt werden?

- Eigene Anonymität
- Echtheit des Gegenübers (Authentizität)
- Unverfälschtheit der Nachricht (Integrität)
- Geheimhaltung der Nachricht (Vertraulichkeit)  $\bullet$
- ۰ . . .
- *Wem* vertraut Ihr?

 $\leftarrow$   $\Box$   $\rightarrow$   $\rightarrow$   $\Box$ 

8/37

 $\equiv$ 

Woher weiß man, wem man vertrauen kann?

- Kurze Antwort: weiß man *nicht*
- Lange Antwort
	- **es gibt Fragen, die man stellen kann...**
	- . . . und es gibt das Bauchgefühl

 $\leftarrow$   $\Box$   $\rightarrow$   $\rightarrow$   $\Box$   $\rightarrow$ 

9/37

目  $OQ$  Beispiel: *Wo* sind meine Daten?

- Auf einem Blatt Papier zuhause in meiner Schublade.
- Auf meinem Computer:
	- Wie gut ist die Software *überprüfbar*, die meine Daten verwaltet?
		- Open Source (in menschenlesbarer Form öffentlich): gut überprüfbar
		- Closed Source (menschenlesbare Form geheim): quasi nicht überprüfbar
- **•** In der Cloud
	- *Wer* betreibt einen Dienst?
	- Womit *verdient* der Betreiber sein *Geld*?
	- Wem könnten die Daten *nutzen* oder *schaden*?
	- Was *lernt* der Betreiber über mich?

 $4\ \Box\ \rightarrow\ \ast\ \epsilon\ \overline{\partial}\ \rightarrow\ \ast\ \Xi\ \rightarrow$ 

10/37

I E → E → O Q O

### Meta- und Nutzdaten

- Meta-/Verbindungsdaten ("Briefumschlag")
	- Absender, Empfänger, Betreff einer E-Mail
	- Besuch und Aufenthaltsdauer auf einer Webseite
	- Wer, wann, wie lange mit wem telefoniert
	- Aufenthaltsort von Mobiltelefonen: Bewegungsprofil!
- Nutz-/Inhaltsdaten ("Brief")
	- E-Mail-Text und -Anhänge
	- Webseiten-Inhalte
	- Gesprochene Sprache beim Telefonieren
	- SMS-Inhalt

Metadaten zu verschlüsseln ist nicht möglich, sie zu verschleiern schwierig.

 $\mathsf{A} \ \Box \ \models \ \mathsf{A} \ \Box \ \models$ 

11/37

# <span id="page-11-0"></span>Symmetrische Kryptographie

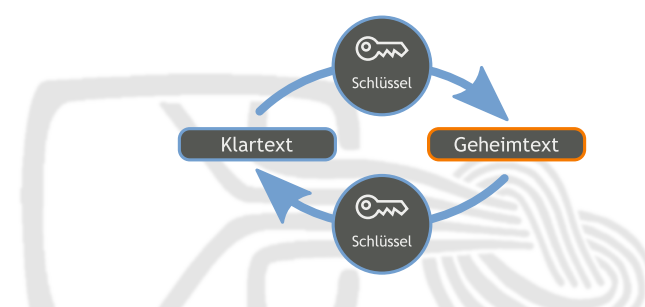

- Jahrtausende altes Konzept
- *Ein* Schlüssel zum Ver- und Entschlüsseln, den *alle* Beteiligten kennen
- **•** Problem: Schlüsselaustausch
	- Wer den Schlüssel kennt, kommt auch an die Daten
	- Wer den Schlüssel kontrolliert, kontrolliert die Daten
		- **e** Ransomware

Bildquelle: ["Symmetrisches Kryptosystem" von Bananenfalter / CC0](https://de.wikipedia.org/wiki/Datei:Orange_blue_symmetric_cryptography_de.svg) (Decree in Figure 1)  $\equiv$  +  $\equiv$   $\curvearrowleft$   $\curvearrowright$   $\curvearrowright$ 12/37

# <span id="page-12-0"></span>Asymmetrische Kryptographie

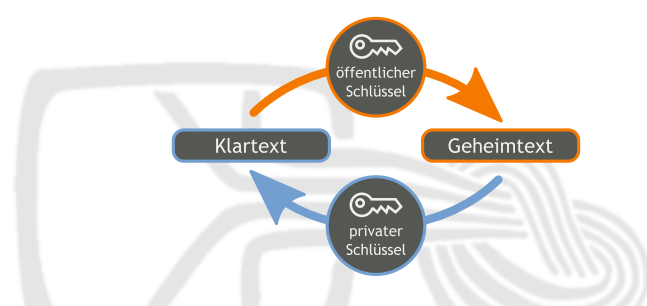

- Prinzip: Schlüssel besteht aus einer *privaten* und einer öffentlichen "Hälfte"
	- Öffentlichen Teil darf/muss man weitergeben
	- Privaten Teil muss man unbedingt geheim halten
- Wird verwendet, um vertraulichen Kanal aufzubauen
- Problem weiterhin: Authentizität des öffentlichen Teils

Bildquelle: ["Asymmetrisches Kryptosystem mit Verschlüsselung und Entschlüsselung" von Bananenfalter / CC0](https://commons.wikimedia.org/wiki/File:Orange_blue_public_key_cryptography_de.svg)

## <span id="page-13-0"></span>Asymmetrische Kryptografie – Anwendungen

#### • Verschlüsselung

- Absender *verschlüsselt* mit *öffentlichem* Teil des *Gegenübers*
- Nur Gegenüber kann mit *privatem* Gegenstück *entschlüsseln*
- **•** Digitale Signatur
	- Absender unterschreibt mit *eigenem privaten* Teil
	- Jeder kann mit *öffentlichem* Gegenstück *überprüfen*

Es ist mathematisch komplex und benötigt Jahrtausende, um aus einer Signatur oder dem öffentlichen Teil den privaten Teil zu berechnen

 $\mathsf{A} \ \Box \ \models \ \mathsf{A} \ \Box \ \models \ \mathsf{A}$ 

 $\equiv$  +

14/37

## <span id="page-14-0"></span>**Fahrplan**

1 [Über den Veranstalter und Cryptopartys](#page-2-0)

**[Grundlegendes](#page-5-0)** 

3 [Passwörter](#page-14-0)

[Web-Surfen](#page-22-0)

5 [E-Mail](#page-27-0)

[Fragen, Feedback](#page-37-0)

 $\mathbf{1} \oplus \mathbf{1} \oplus \mathbf{1} \oplus \mathbf{1} \oplus \mathbf{1}$ 

 $\leftarrow \equiv +$ 

 $\equiv$ 

 $OQ$ 

Wer hat mindestens fünf Online-Accounts?

16/37

 $\mathcal{A} \hspace{.1cm} \Box \hspace{.1cm} \mathbb{P} \hspace{.1cm} \mathcal{A} \hspace{.1cm} \overline{\Box} \hspace{.1cm} \mathbb{P} \hspace{.1cm} \mathbb{P} \hspace{.1cm} \mathbb{P} \hspace{.1cm} \mathbb{P} \hspace{.1cm} \mathbb{P} \hspace{.1cm} \mathbb{P} \hspace{.1cm} \mathbb{P} \hspace{.1cm} \mathbb{P} \hspace{.1cm} \mathbb{P} \hspace{.1cm} \mathbb{P} \hspace{.1cm} \mathbb{P} \hspace{.1cm}$ 

Wer hat mindestens fünf Online-Accounts? Wer hat dafür mindestens drei verschiedene Passwörter?

 $\mathcal{A} \ \Box \ \models \ \mathcal{A} \ \overline{\mathcal{O}} \ \models$ 

 $\mathcal{A} \ \equiv \ \mathcal{B}$ 

16/37

 $\equiv$   $\curvearrowleft$   $\curvearrowright$ 

Wer hat mindestens fünf Online-Accounts? Wer hat dafür mindestens drei verschiedene Passwörter? Wer beachtet, Passwörter nicht unverschlüsselt zu übertragen?

 $\leftarrow$   $\Box$   $\rightarrow$   $\rightarrow$   $\Box$   $\rightarrow$ 

 $\equiv$  +

16/37

 $\equiv$   $\curvearrowleft$   $\curvearrowright$   $\curvearrowright$ 

### Anzahl Passwörter

- Kundendaten gehen häufig verloren
	- Schaden lässt sich begrenzen, wenn Benutzername und Passwort nur bei diesem einen Anbieter passen
- Besonders wichtig: E-Mail-Accounts
	- Weil "Passwort zurücksetzen" oft via E-Mail
	- Wer den E-Mail Account übernommen hat, kann dadurch sämtliche Accounts übernehmen
- Ideal: Jedes Passwort nur einmal verwenden
- Alternative: Passwörter "salzen"
	- *passwort*.amz für Onlineshop a
	- *passwort*.zal für Onlineshop z
	- *anderespasswort* für Mails

 $\mathbb{E}\left\{ \left\vert \mathbf{1}\right\vert \mathbf{1}\right\} \rightarrow\mathbb{E}\left\{ \left\vert \mathbf{1}\right\vert \mathbf{1}\right\} \rightarrow\mathbb{E}\left\{ \left\vert \mathbf{1}\right\vert \mathbf{1}\right\}$ 

17/37

#### Anforderungen

- Klein- und Großbuchstaben, Zahlen, begrenzt: Sonderzeichen
- Wichtiger: Lang genug!

#### **Merkbarkeit**

- Geschichte dazu ausdenken
- **Melodie und Rhythmus rein bringen** 
	- Gehirn kann sich Melodien besonders leicht merken
	- **Ermöglicht schnelles Eintippen** 
		- **Längere Passwörter sind weniger nervig**
		- **Passwort mitlesen ist schwieriger**

 $\leftarrow$ 

18/37

### Passwort Länge vs. Zeichensatz

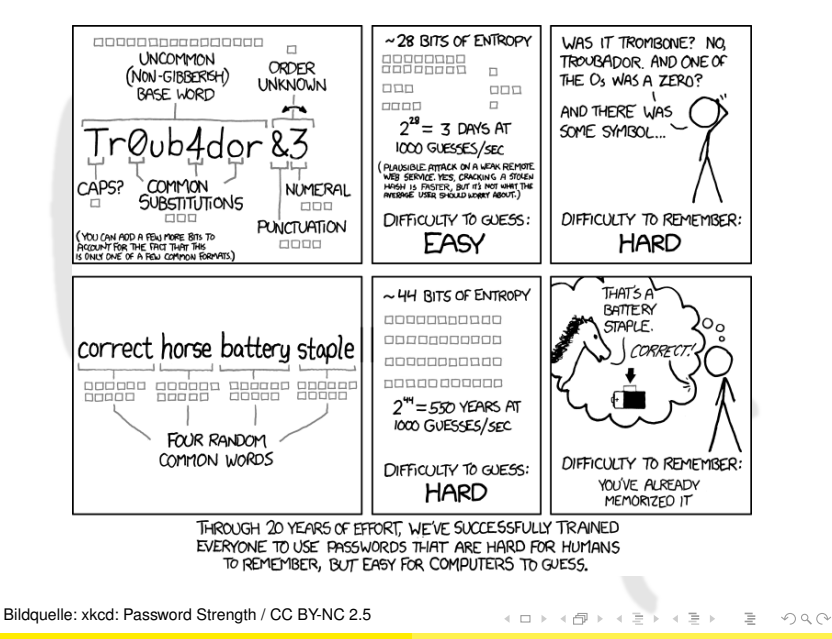

Michael Weiner [Cryptoparty](#page-0-0)

### Passwort-Manager

- **Software zur Verwaltung von Passwörtern**
- Kann automatisch komplexe Passwörter erzeugen
- Datenbank wird mit Master-Passwort verschlüsselt
	- Anzahl der zu merkenden Passwörter geringer
- Beispiele
	- KeePassX (Open Source)
	- KeePass (Open Source) **Achtung:** Unsichere Update-Prüfung vor Version 2.34
- *Wichtige Passwörter trotzdem merken oder an einem sicheren Ort aufbewahren!*

20/37

 $\mathcal{L} \subset \mathcal{L}$ 

## <span id="page-22-0"></span>**Fahrplan**

- 1 [Über den Veranstalter und Cryptopartys](#page-2-0)
- **[Grundlegendes](#page-5-0)**
- [Passwörter](#page-14-0)
- 4 [Web-Surfen](#page-22-0)
- 5 [E-Mail](#page-27-0)
- [Fragen, Feedback](#page-37-0)

 $\mathsf{A} \ \Box \ \models \ \mathsf{A} \ \Box \ \models \ \mathsf{A}$ 

 $\leftarrow \equiv +$ 

 $\equiv$ 

21/37

 $\mathcal{L} \circ \mathcal{L} \circ \mathcal{L}$ 

- Cookies und Co (HTML5 Persistent Local Storage, Flashcookies, . . . )
- **•** Browser-Fingerabdruck
- **•** IP-Adresse

Jede Website und jedes Werbenetzwerk kann Personen und Computer (wieder-)erkennen

Tools zur Aufklärung

- **[EFF: Panopticlick](https://panopticlick.eff.org/)**
- **[Wired: Datenblumen](http://datenblumen.wired.de/)**

22/37

**•** Standardsuchmaschine auf datenschutzfreundliche Anbieter ändern, z.B.

- **•** DuckDuckGo
- Startpage

Cookies verbieten, nur selektiv erlauben

- Firefox: about:preferences
- Plugins auf "Click-to-use" stellen
	- Firefox: about:addons

Eventuell:

- Blockierung von "bösen" Webseiten abschalten
- Statusberichte des Browsers abschalten

 $\leftarrow$   $\Box$   $\rightarrow$   $\rightarrow$   $\Box$   $\rightarrow$ 

 $\equiv$   $\rightarrow$  $\equiv$ 

23/37

#### • Adblocker –

Schadsoftware immer öfter über Werbeanzeigen!

- Adblock Edge = Adblock Plus ohne "acceptable Ads"
- **•** NoScript
	- Erlaubt gezieltes ein-/ausschalten von Java, JavaScript etc.

 $\mathsf{A} \ \Box \ \models \ \mathsf{A} \ \Box \ \models \ \mathsf{A}$ 

 $\Xi \rightarrow -$ 

24/37

 $\equiv$   $\curvearrowleft$   $\curvearrowright$ 

- EFF: HTTPS-Everywhere
	- Nutzt automatisch HTTPS, falls von Seite unterstützt
	- Benutzt lokale Liste der Seiten, keine Online-Abfrage
- **•** RefControl
	- HTTP-Referrer = von welcher Seite komme ich

## <span id="page-26-0"></span>Schutzmaßnahmen – Level 3

Neue Programme installieren oder benutzen

#### [Tor Browser Bundle \(Freie Software\)](https://www.torproject.org)

- Anonymisierung des Netzwerkverkehrs durch "intelligente Umwege"
- Fingerabdruck bei allen Tor Browsern identisch
- Hohe Sicherheit, aber prinzipbedingt langsamer
- [Tails \(Freie Software\)](https://tails.boum.org)
	- Abgesichertes Betriebssystem inkl. Tor
	- Live System = kann direkt von CD gebootet werden hinterlässt keinerlei Spuren am PC

 $\mathbb{E}\left\{ \left\vert \mathbf{1}\right\vert \mathbf{1}\right\} \rightarrow\mathbb{E}\left\{ \left\vert \mathbf{1}\right\vert \mathbf{1}\right\} \rightarrow\mathbb{E}\left\{ \left\vert \mathbf{1}\right\vert \mathbf{1}\right\}$ 

25/37

## <span id="page-27-0"></span>**Fahrplan**

- 1 [Über den Veranstalter und Cryptopartys](#page-2-0)
- **[Grundlegendes](#page-5-0)**
- [Passwörter](#page-14-0)
- [Web-Surfen](#page-22-0)

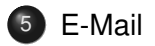

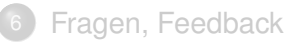

 $\mathbf{1} \oplus \mathbf{1} \oplus \mathbf{1} \oplus \mathbf{1} \oplus \mathbf{1}$ 

 $\leftarrow \equiv +$ 

 $\equiv$ 

 $QQQ$ 

- E-Mails können
	- abgehört
	- gefälscht

werden. Deshalb stellen wir vor, wie man

- **o** die Vertraulichkeit (das "Briefgeheimnis") umsetzt ⇒ Verschlüsselung
- **die Echtheit des Gegenübers sicherstellt** 
	- ⇒ Digitale Signatur

Außerdem:

Wie man sicherstellt, dass sein E-Mail Passwort nicht einfach mitgelesen werden kann

 $\leftarrow$   $\Box$   $\rightarrow$   $\rightarrow$   $\Box$   $\rightarrow$ 

27/37

 $\equiv$  $\mathcal{L} \subset \mathcal{L}$ 

#### E-Mail **Funktionsweise**

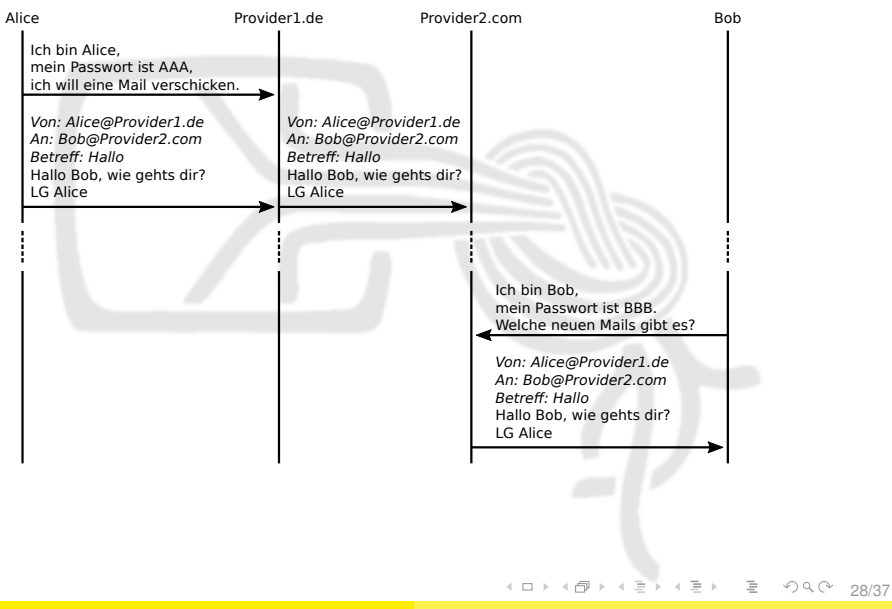

#### <span id="page-30-0"></span>E-Mail Transportverschlüsselung (SSL/TLS bzw. STARTTLS)

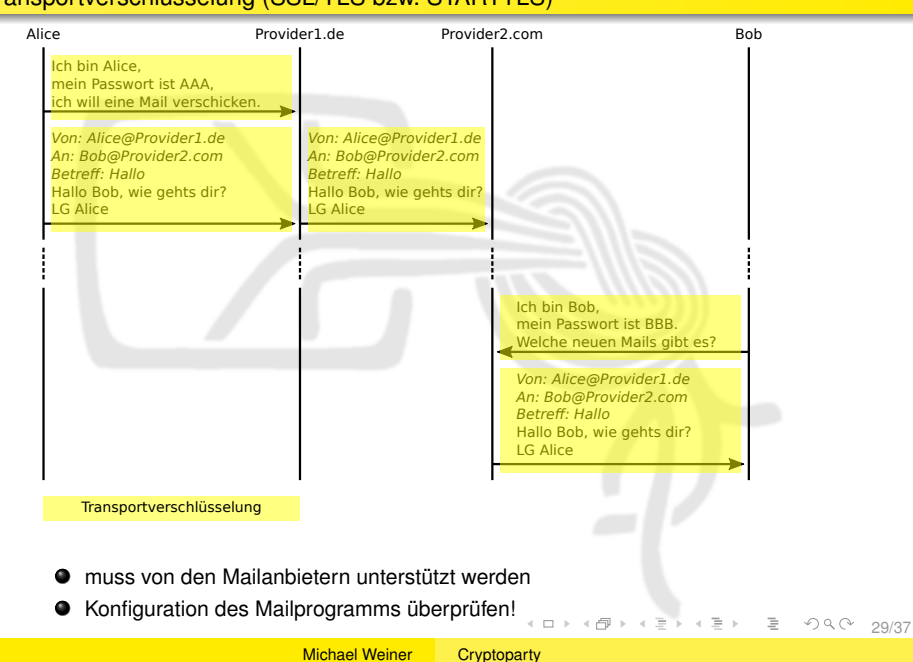

#### <span id="page-31-0"></span>E-Mail Ende-zu-Ende-Verschlüsselung (OpenPGP, S/MIME)

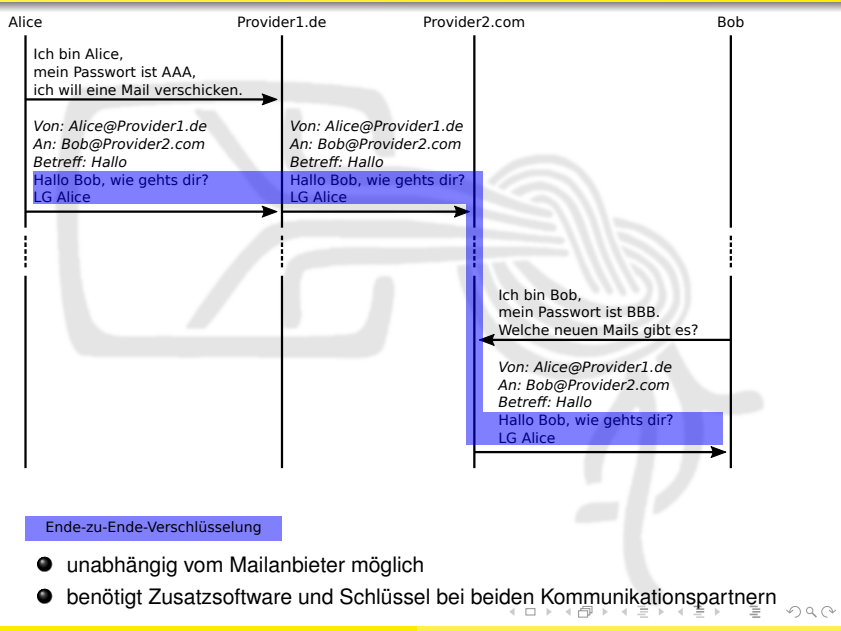

#### <span id="page-32-0"></span>E-Mail Kombination Transport- und Ende-zu-Ende-Verschlüsselung

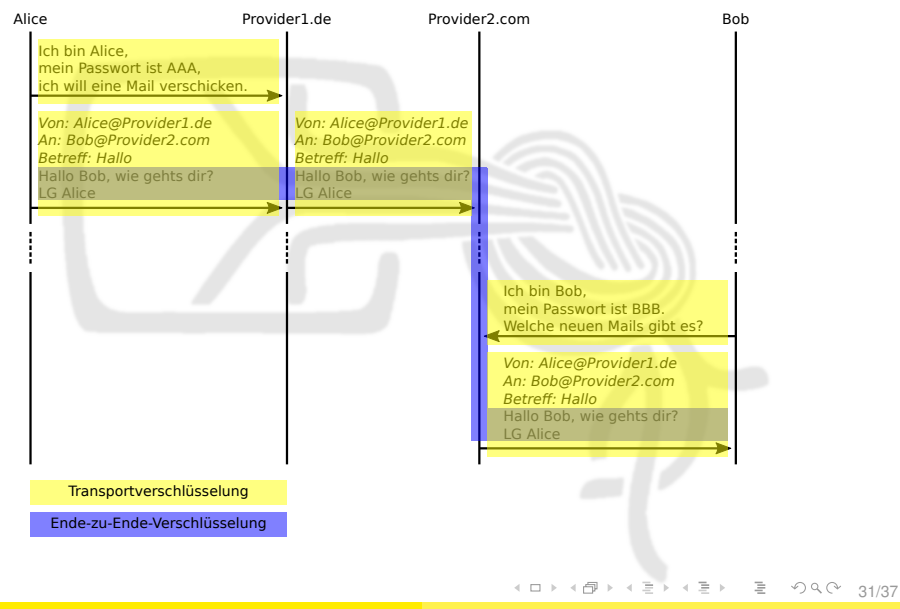

## Authentizität öffentlicher Schlüssel

Was, wenn A eine Nachricht an B schicken will, aber den öffentlichen Schlüssel von B nicht kennt?

- **1 Im "Telefonbuch" nach dem Schlüssel suchen**
- <sup>2</sup> Echtheit mit Hilfe eines *vertrauenswürdigen Dritten* C überprüfen

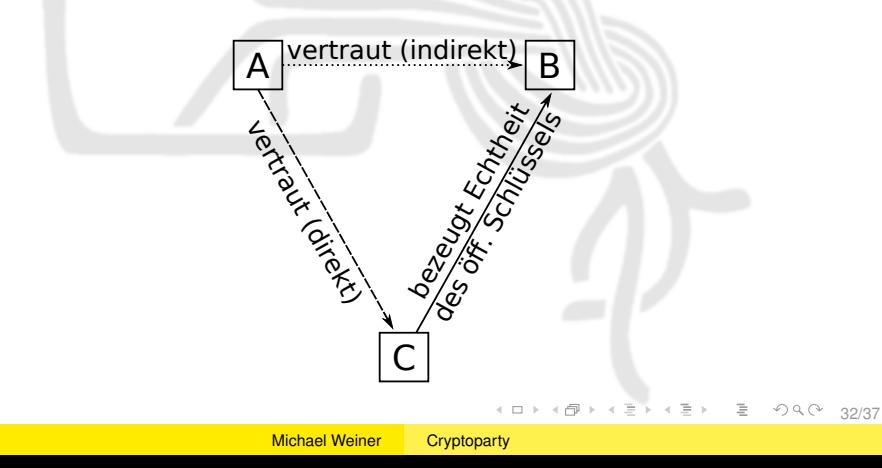

## Wie stellt man Vertrauen in öffentliche Schlüssel her?

- S/MIME Hierarchischer Vertrauensansatz
	- hier nicht behandelt
- OpenPGP Dezentraler Vertrauensansatz
	- ieder kann festlegen, wem er vertraut
		- er kann die Echtheit eines Schlüssels z.B. bei einem persönlichen Treffen überprüfen
	- jeder *kann* sein Vertrauensnetz veröffentlichen (Web-of-Trust)
		- Vorteil: Man kann "Freunden von Freunden" vertrauen
		- Nachteil: Beziehungen zwischen Menschen öffentlich Aber: Facebook sagt da viel mehr aus

 $\mathbb{E} \left[ \begin{array}{ccc} 1 & 0 & 0 \\ 0 & 1 & 0 \\ 0 & 0 & 0 \\ 0 & 0 & 0 \\ 0 & 0 & 0 \\ 0 & 0 & 0 \\ 0 & 0 & 0 \\ 0 & 0 & 0 \\ 0 & 0 & 0 \\ 0 & 0 & 0 \\ 0 & 0 & 0 \\ 0 & 0 & 0 \\ 0 & 0 & 0 \\ 0 & 0 & 0 \\ 0 & 0 & 0 & 0 \\ 0 & 0 & 0 & 0 \\ 0 & 0 & 0 & 0 \\ 0 & 0 & 0 & 0 \\ 0 & 0 & 0 & 0 & 0 \\ 0 & 0 & 0 & 0 & 0 \\$ 

 $\equiv$  +

33/37

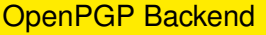

Macht die eigentliche Ver-/Entschlüsselung & Signatur

Linux: Windows: Android: *on-board* GPG4Win OpenKeychain

#### Plug-In fürs Mailprogram

Grafische Oberfläche, leichtere Schlüsselverwaltung, etc.

Thunderbird: Outlook: K9-Mail: Enigmail GPG4Win –

 $\leftarrow$   $\oplus$   $\rightarrow$ 

 $\mathcal{A} \equiv \mathcal{P} \rightarrow \mathcal{A} \equiv \mathcal{P}$ 

 $\equiv$ 

 $OQQ$ 

### <span id="page-36-0"></span>Nächste Schritte:

**1** Software installieren (siehe vorige Folie)

- 2 Installationsassistent starten
	- **•** Schlüsselpaar erzeugen
	- **2** Passwort festlegen (schützt privaten Schlüssel auf der Festplatte)
	- **3** Identitäten hinzufügen (für welche E-Mail-Adresse(n) der Schlüssel gilt)
	- <sup>4</sup> Widerrufszertifikat auf USB-Stick speichern
	- **6** Offentlichen Schlüssel auf Keyserver hochladen
- <sup>3</sup> Erste verschlüsselte und signierte E-Mail schicken :)

35/37

## <span id="page-37-0"></span>**Fahrplan**

- [Über den Veranstalter und Cryptopartys](#page-2-0)
- **[Grundlegendes](#page-5-0)**
- [Passwörter](#page-14-0)
- **[Web-Surfen](#page-22-0)**
- 5 [E-Mail](#page-27-0)

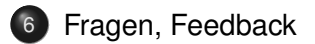

 $\mathbf{1} \oplus \mathbf{1} \oplus \mathbf{1} \oplus \mathbf{1} \oplus \mathbf{1}$ 

 $\leftarrow \equiv +$ 

 $\equiv$ 

 $OQ$ 

## <span id="page-38-0"></span>Fragen, Feedback, ...

- **e** Her damit!
- Fragen an alle Helfer (bitte gebt Euch zu erkennen :-)
- Links: <https://muc.pads.ccc.de/cryptoparty>

 $\leftarrow$   $\Box$   $\rightarrow$   $\rightarrow$   $\Box$   $\rightarrow$ 

37/37

 $\equiv$